# Type Declarations

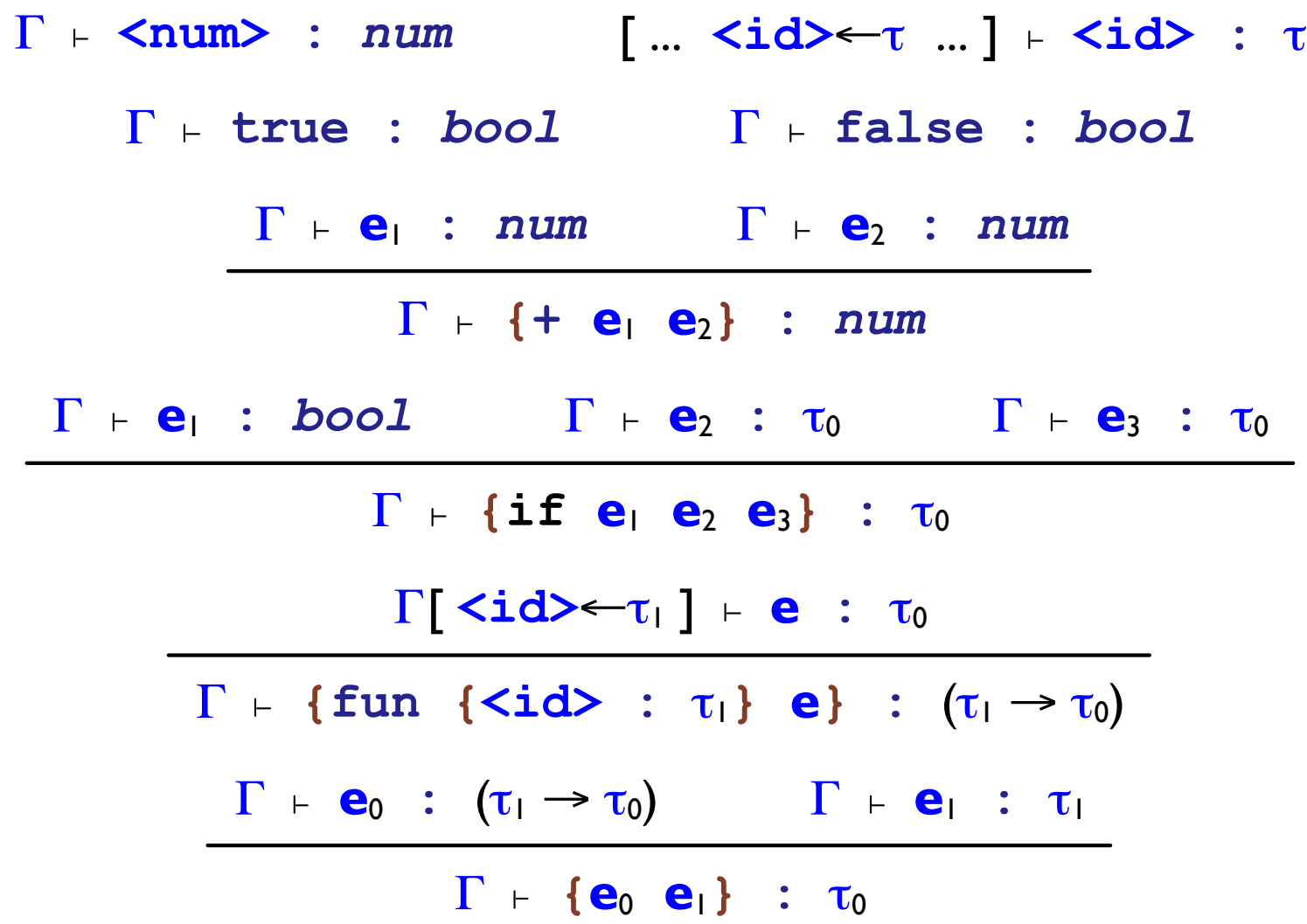

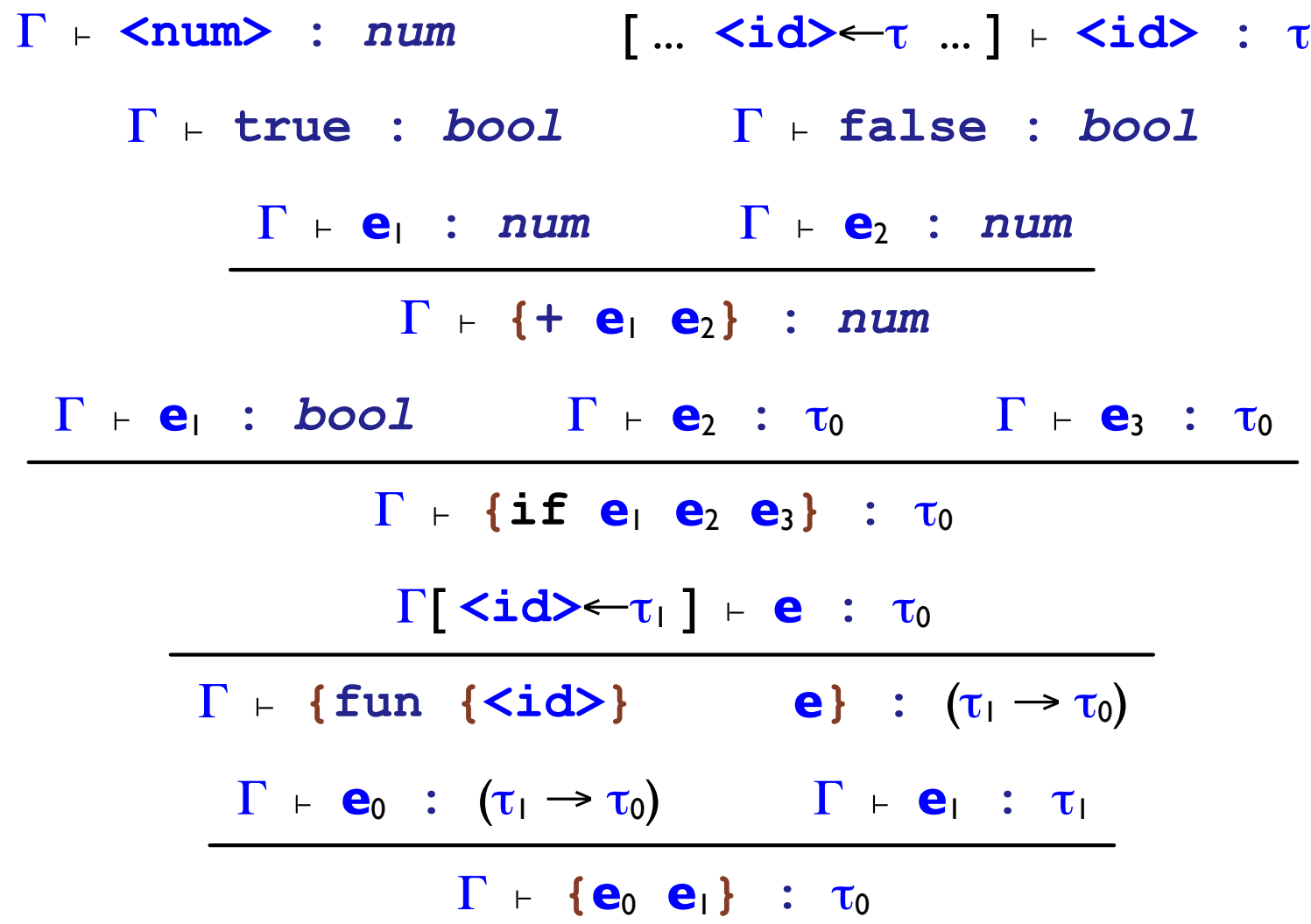

Do the rules still work? (Yes.)

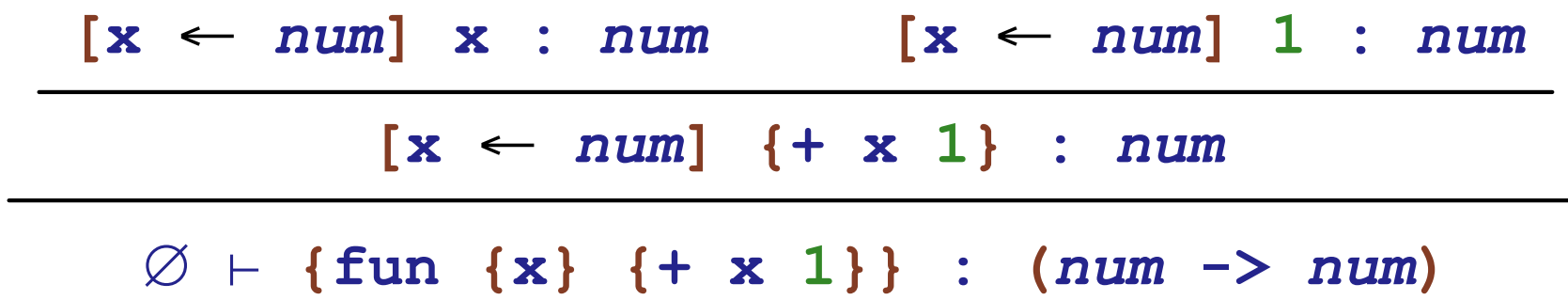

But how do we implement them now?

- *Type inference* is the process of inserting type annotations where the programmer omits them
- We'll use explicit question marks, to make it clear where types are omitted

**{fun {x : ?} {+ x 1}}**

- *Type inference* is the process of inserting type annotations where the programmer omits them
- We'll use explicit question marks, to make it clear where types are omitted

```
{fun {x : ?} {+ x 1}}
<typeExpr> ::= num
              | bool
            | (<typeExpr> -> <typeExpr>)
            | ?
```
 ${fun {x : ?} { + x 1}}$ 

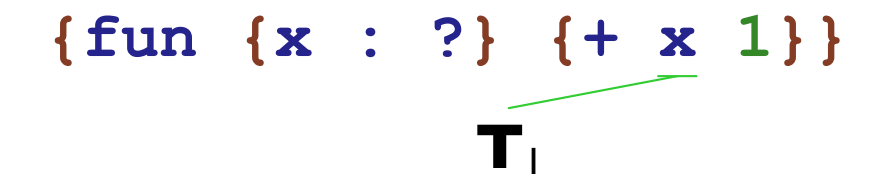

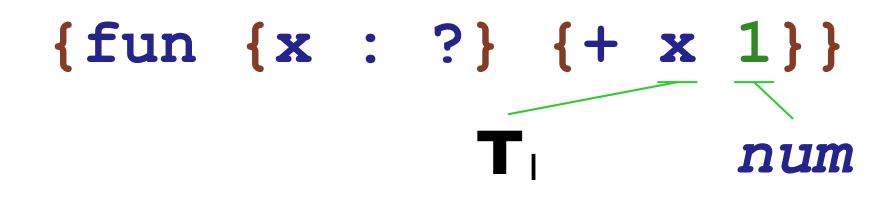

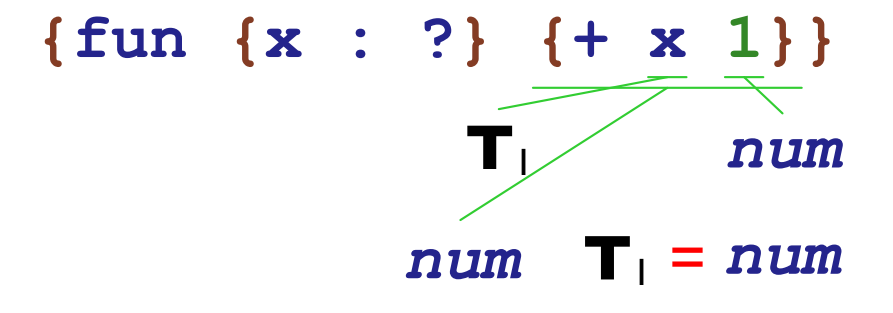

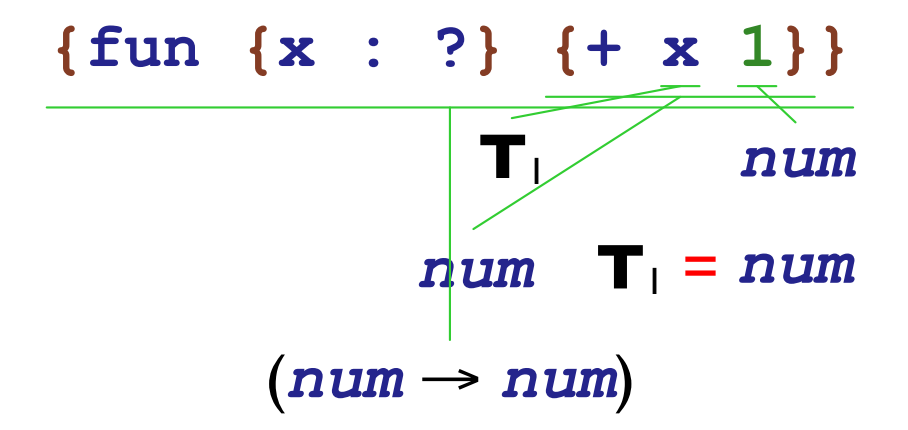

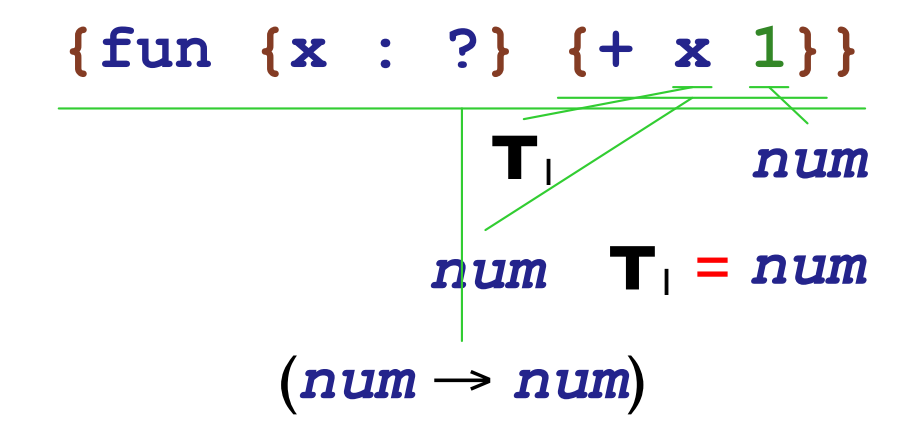

- Create a new type variable for each **?**
- Change type comparison to install type equivalences

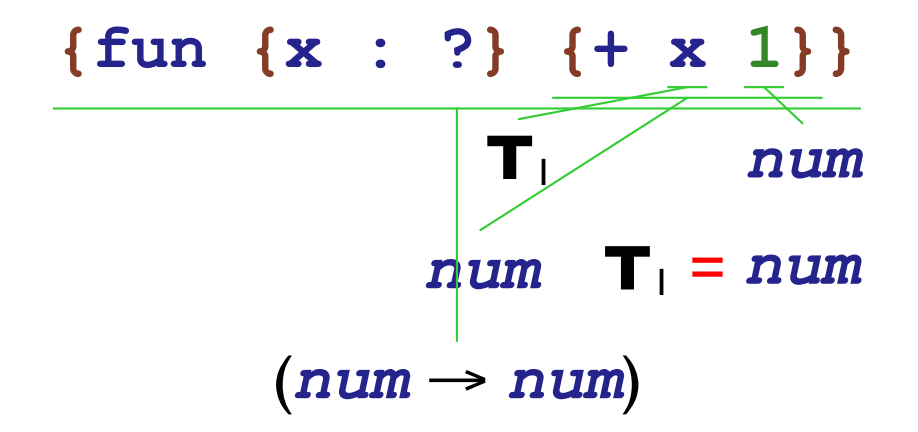

**{fun {x : ?} {if true 1 x}}**

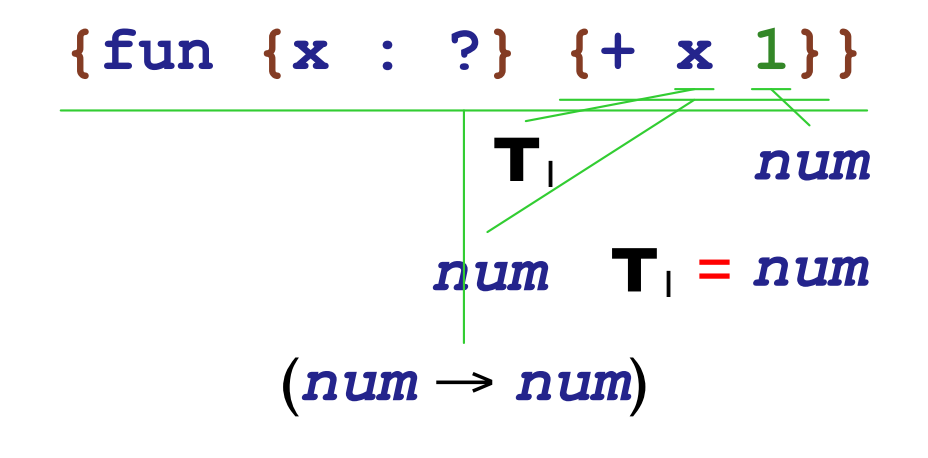

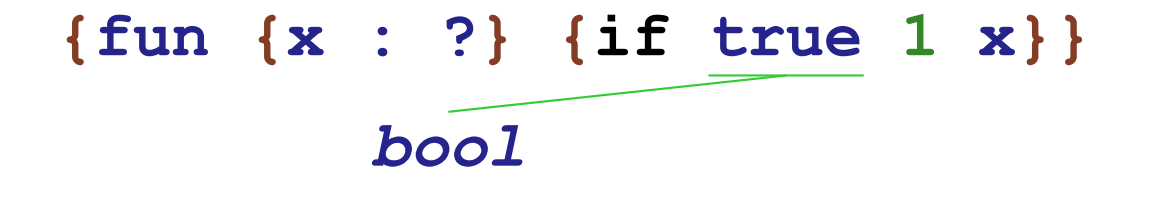

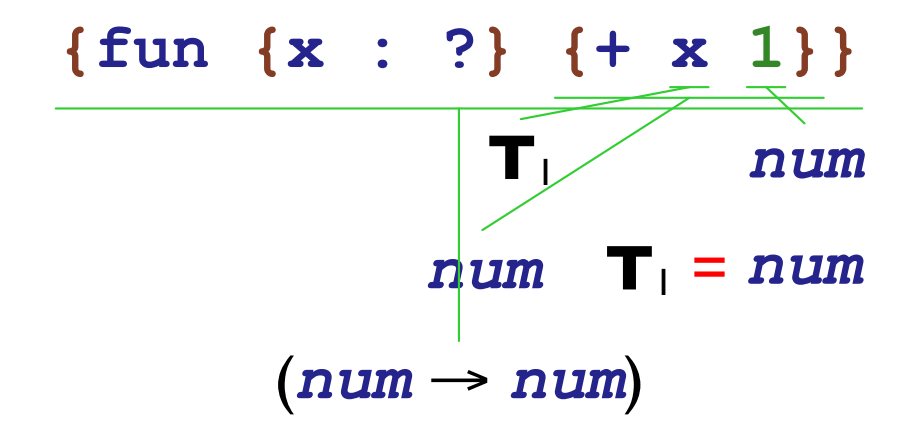

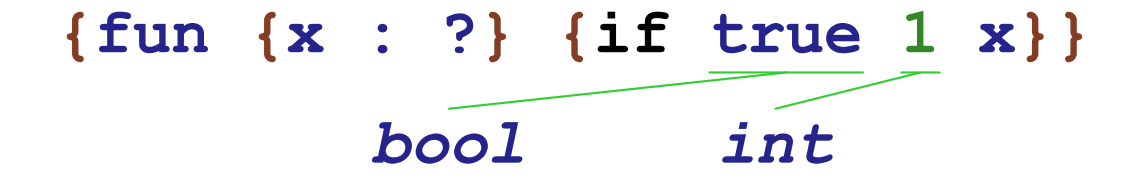

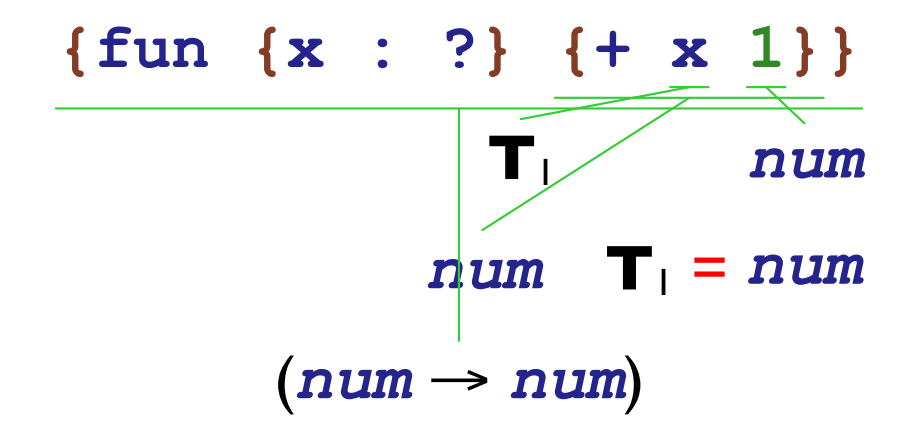

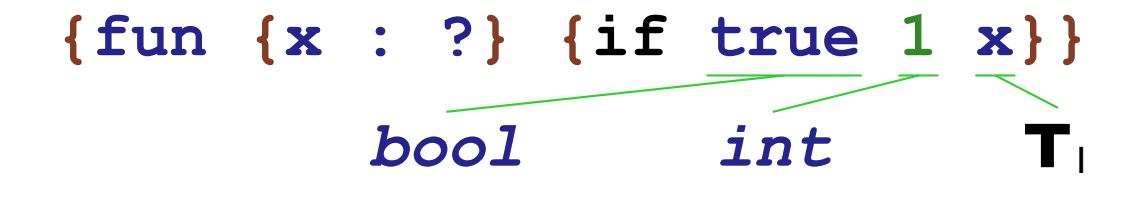

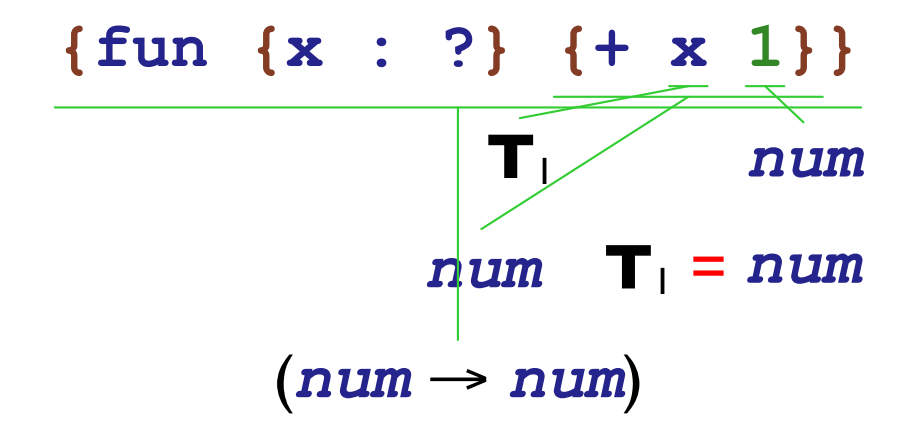

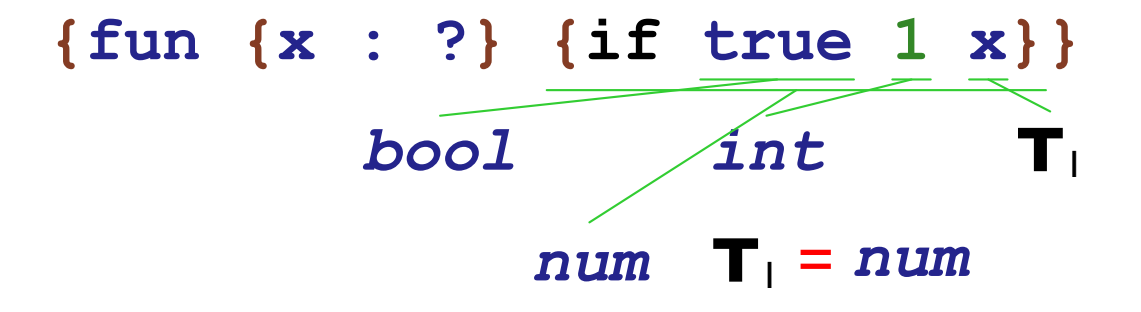

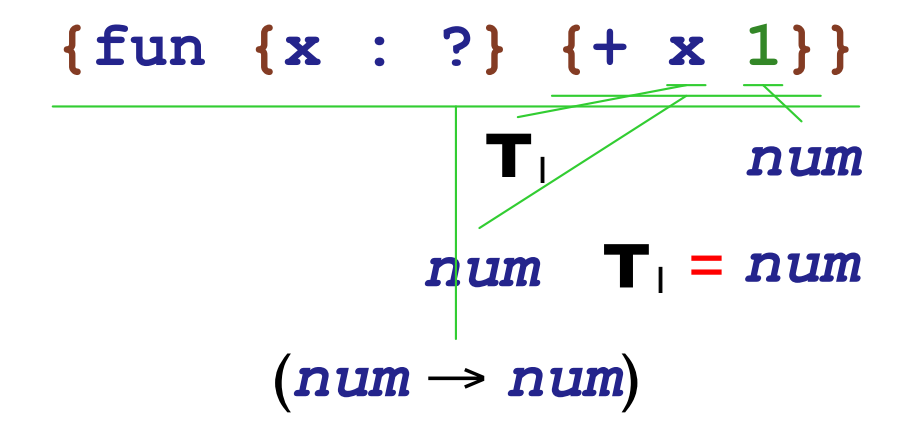

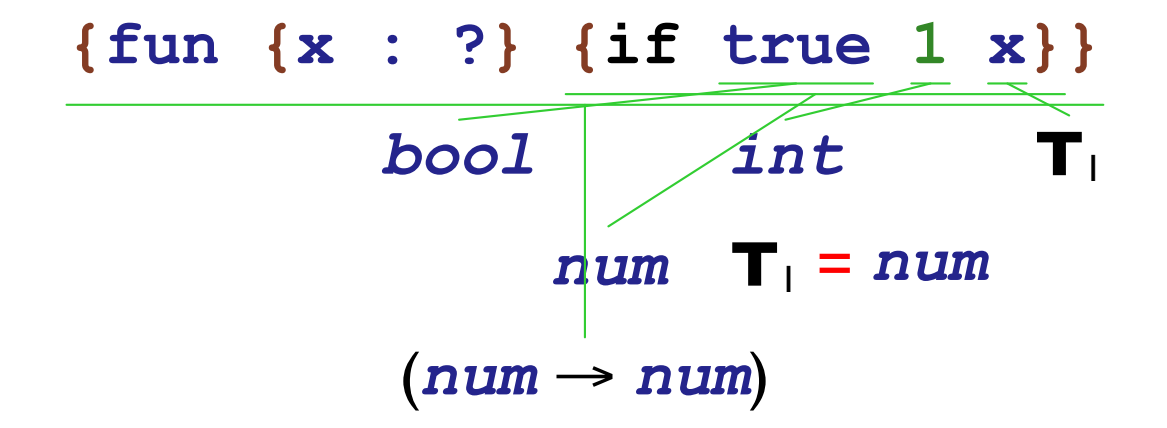

#### **{fun {x : ?} {if x 1 x}}**

# ${fun {x : ?} {if x 1 x}}$  $T_{\perp}$

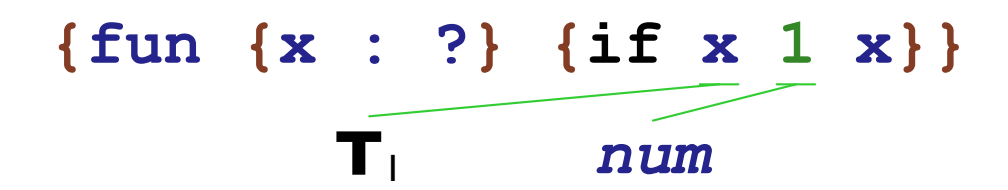

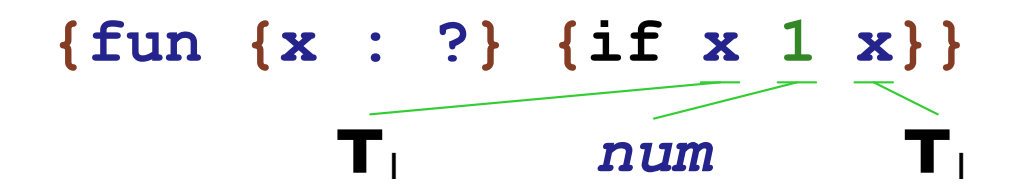

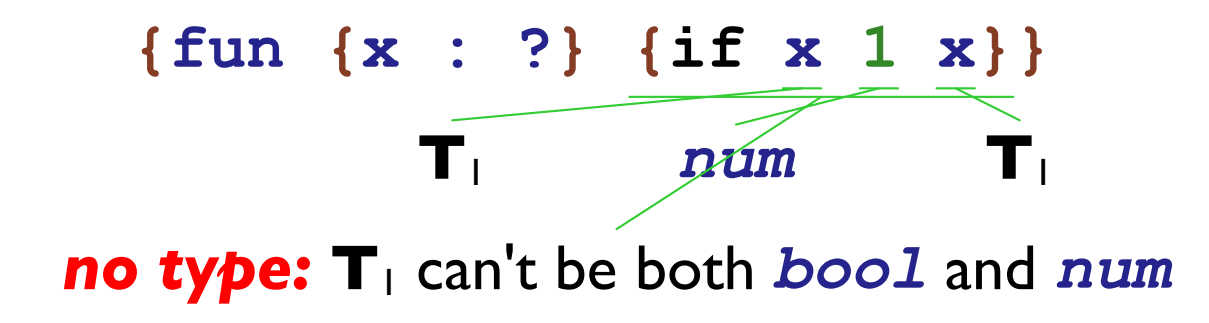

### Type Inference: Many Cases

**{fun {y : ?} y}**

### **Type Inference: Many Cases**

{fun  $\{y : ?\}$   $\underline{y}\}$  $\widetilde{\mathbf{T}_1}$ 

### Type Inference: Many Cases

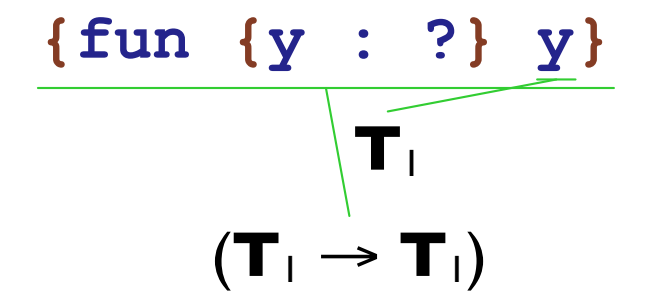

Type Inference: Many Cases

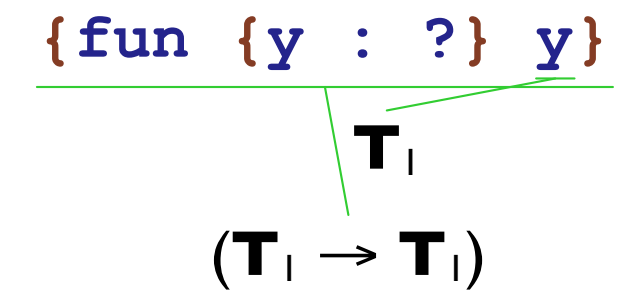

- Sometimes, more than one type works
	- $\circ$  ( $num \rightarrow num$ )
	- $\circ$  (*bool*  $\rightarrow$  *bool*)
	- $\circ$  (( $num \rightarrow bool$ )  $\rightarrow$  ( $num \rightarrow bool$ ))

so the type checker leaves variables in the reported type

#### **{{fun {y : ?} y} {fun {x : ?} {+ x 1}}}**

# **{{fun {y : ?} y} {fun {x : ?} {+ x 1}}}**  $(T_1 \rightarrow T_1)$

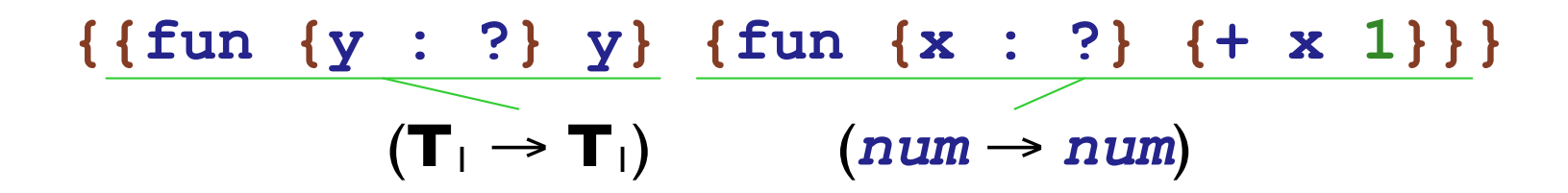

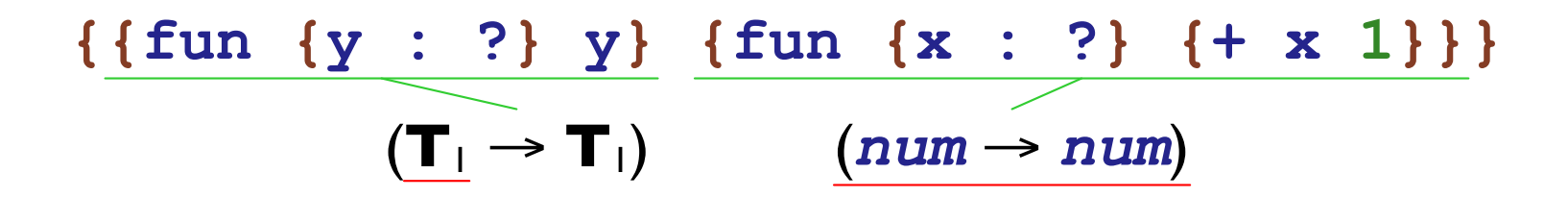

 $T_1 = (num \rightarrow num)$ 

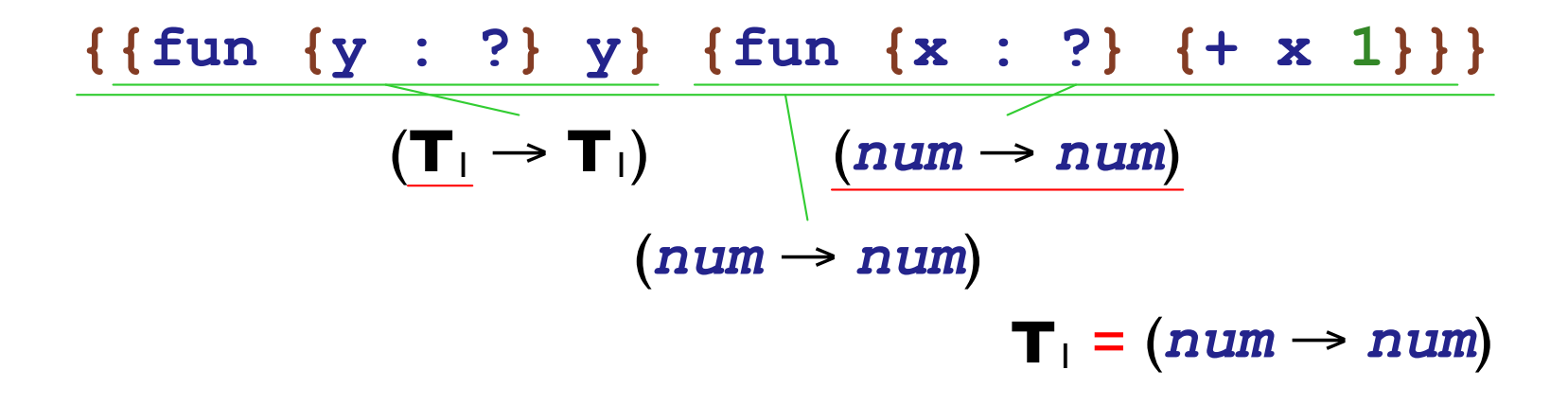

#### **{fun {y : ?} {y 7}}**

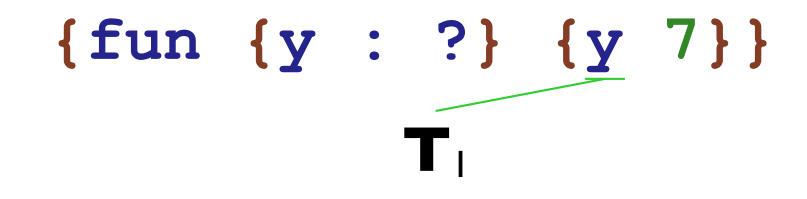

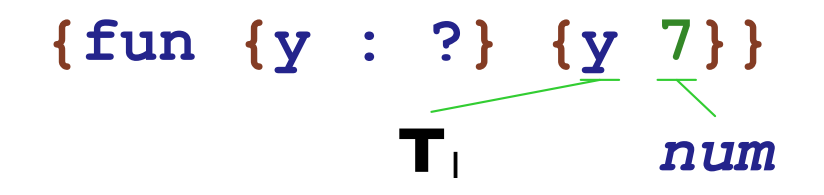

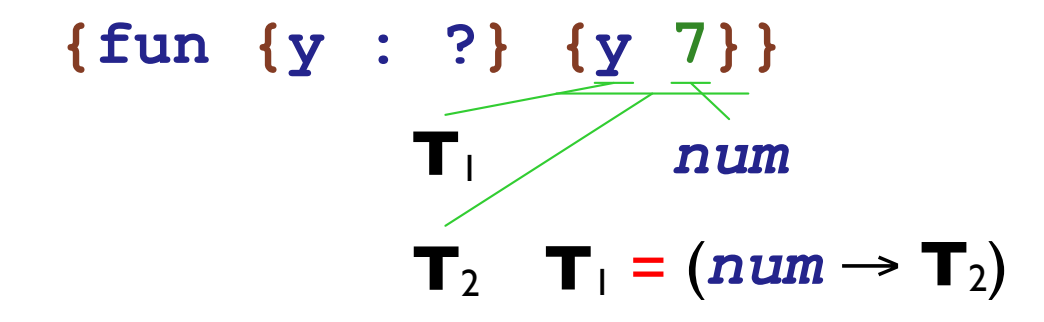

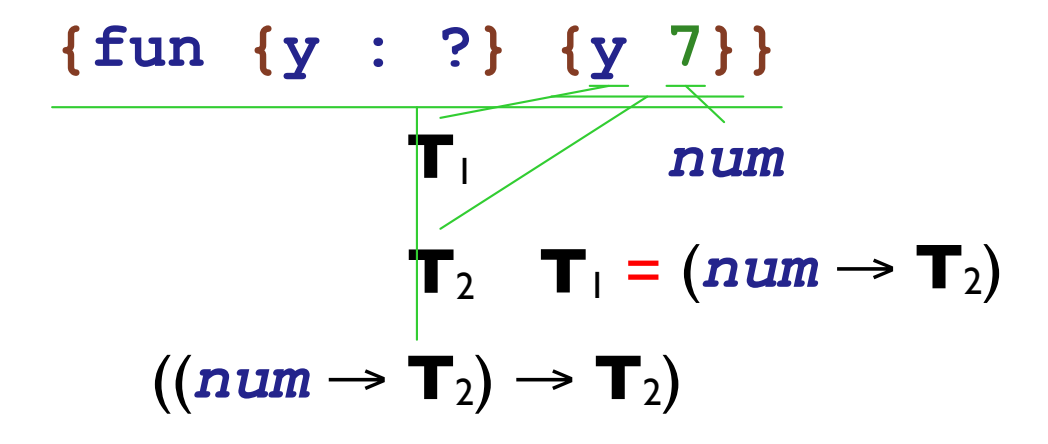

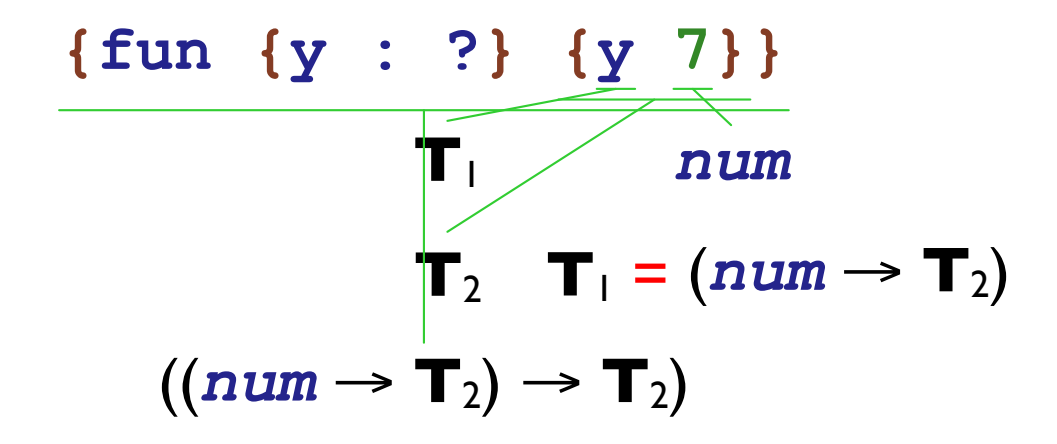

• In general, create a new type variable record for the result of a function call

**{fun {x : ?} {x x}}**

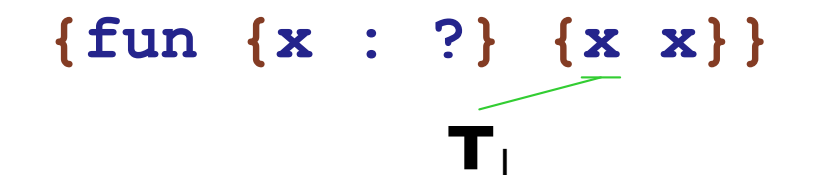

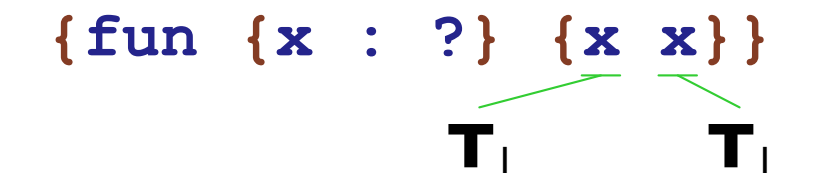

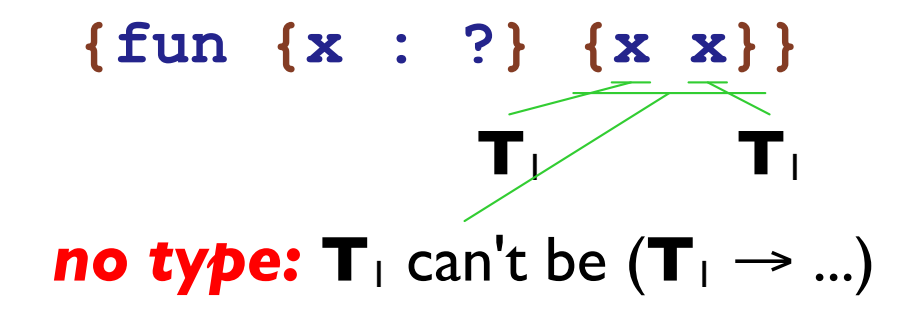

- **T**<sup>1</sup> can't be *int*
- **T**<sup>1</sup> can't be *bool*
- Suppose  $T_1$  is  $(T_2 \rightarrow T_3)$

 $\circ$  **T**<sub>2</sub> must be **T**<sub>1</sub>

 $\circ$  So we won't get anywhere!

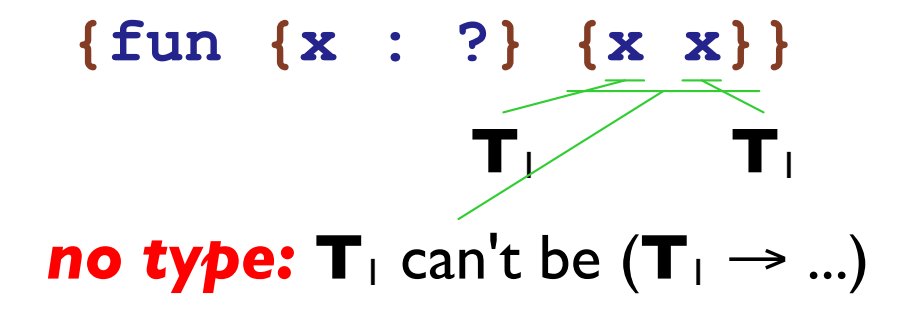

#### The *occurs check*:

• When installing a type equivalence, make sure that the new type for **T** doesn't already contain **T**

Unify a type variable **T** with a type  $\tau_2$ :

- If **T** is set to  $\tau_1$ , unify  $\tau_1$  and  $\tau_2$
- If  $\tau_2$  is already equivalent to **T**, succeed
- If  $\tau_2$  contains **T**, then fail
- Otherwise, set **T** to  $\tau_2$  and succeed

Unify a type  $\tau_1$  to type  $\tau_2$ :

- If  $\tau_2$  is a type variable **T**, then unify **T** and  $\tau_1$
- If τ<sub>1</sub> and τ<sub>2</sub> are both *num* or *bool*, succeed
- If  $\tau_1$  is  $(\tau_3 \rightarrow \tau_4)$  and  $\tau_2$  is  $(\tau_5 \rightarrow \tau_6)$ , then
	- <sup>o</sup> unify  $\tau_3$  with  $\tau_5$
	- <sup>o</sup> unify  $τ_4$  with  $τ_6$
- Otherwise, fail

### TIFAE Grammar

```
<TIFAE> ::= <num>
           | {+ <TIFAE> <TIFAE>}
           | {- <TIFAE> <TIFAE>}
           | <id>
            | {fun {<id> : <TE>} <TIFAE>}
           | {<TIFAE> <TIFAE>}
           | {if0 <TIFAE> <TIFAE> <TIFAE>}
            | {rec {<id> : <TE> <TIFAE>} <TIFAE>}
<TE> ::= num
```

```
| (<TE> -> <TE>)
| ? NEW
```
#### Representing Expressions

```
(define-type TFAE
  [num (n : number)]
 [add (l : TFAE)
       (r : TFAE)]
  [sub (l : TFAE)
       (r : TFAE)]
  [id (name : symbol)]
  [fun (name : symbol)
       (t : TE) ; different
       (body : TFAE)]
  [app (rator : TFAE)
       (rand : TFAE)])
```
## Representing Type Variables

```
(define-type Type
  [numT]
  [boolT]
  [arrowT (arg : Type)
          (result : Type)]
  [varT (is : (boxof MaybeType))])
(define-type TE
(define-type MaybeType
  [numTE]
  [boolTE]
  [arrowTE
   (arg : TE)
   (result : TE)]
  [guessTE])
                     [none]
                     [some (t : Type)])
```
# Parsing Types

```
(define parse-type : (TE -> Type)
  (lambda (te)
    (type-case TE te
      [numTE () (numT)]
      [boolTE () (boolT)]
      [arrowTE (d r)
               (arrowT (parse-type d)
                        (parse-type r))]
      [guessTE () (varT (box (none)))])))
```

```
(define unify! : (Type Type -> ())
  (lambda (t1 t2)
    (type-case Type t1
      [varT (b) (type-case MaybeType (unbox b)
                   [some (t1-2) (unify! t1-2 t2)]
                   [none ()
                         (type-case Type t2
                           [varT (b2)
                                 (type-case MaybeType (unbox b2)
                                    [some (t2-2) (unify! t1 t2-2)]
                                    [none () (if (eq? b b2)
                                                 (values)
                                                  (begin
                                                    (set-box!
                                                    b
                                                     (some t2))
                                                    (values)))])]
                           [else ...])])]
      [numT () ...]
      [boolT () ...]
      [arrowT (d1 r1) ...])))
```

```
(define unify! : (Type Type -> ())
  (lambda (t1 t2)
    (type-case Type t1
      [varT (b) (type-case MaybeType (unbox b)
                  [some (t1-2) (unify! t1-2 t2)]
                  [none ()
                         (type-case Type t2
                           [varT (b2)
                                 ...]
                           [else (if (occurs? b t2)
                                      (error 'type-check "failed")
                                      (begin
                                        (set-box! b (some t2))
                                        (values)))])])]
      [numT () ...]
      [boolT () ...]
      [arrowT (d1 r1) ...])))
```

```
(define unify! : (Type Type -> ())
  (lambda (t1 t2)
    (type-case Type t1
      [varT (b) ...]
      [numT () (type-case Type t2
                 [varT (b) (unify! t2 t1)]
                 [numT () (values)]
                 [else (error 'type-check "failed")])]
      [boolT () (type-case Type t2
                  [varT (b) (unify! t2 t1)]
                  [boolT () (values)]
                  [else (error 'type-check "failed")])]
      [arrowT (d1 r1) (type-case Type t2
                        [varT (b) (unify! t2 t1)]
                        [arrowT (d2 r2)
                                 (begin (unify! d1 d2)
                                        (unify! r1 r2))]
                        [else (error 'type-check "failed")])])))
```
### Occurs Check

```
(define occurs? : ((boxof MaybeType) Type -> boolean)
  (lambda (b t)
    (type-case Type t
      [varT (b2) (or (eq? b b2)
                     (type-case MaybeType (unbox b2)
                       [none () false]
                       [some (t2-2) (occurs? b t2-2)]))]
      [numT () false]
      [arrowT (d r) (or (occurs? b d)
                        (occurs? b r))])))
```

```
(define typecheck : (FAE TypeEnv -> Type)
  (lambda (fae env)
     (type-case FAE fae
        \bullet\quad\bullet\quad\bullet[num (n) (numT)]\ldots)))
```

```
(define typecheck : (FAE TypeEnv -> Type)
  (lambda (fae env)
    (type-case FAE fae
      ...
      [add (l r)
           ... (typecheck l env) ...
           ... (typecheck r env) ...]
      ...)))
```

```
(define typecheck : (FAE TypeEnv -> Type)
  (lambda (fae env)
    (type-case FAE fae
      ...
      [add (l r) (begin
                   (unify! (typecheck l env) (numT) l)
                   (unify! (typecheck r env) (numT) r)
                   (numT))]
      ...)))
```

```
(define typecheck : (FAE TypeEnv -> Type)
  (lambda (fae env)
    (type-case FAE fae
      ...
      [id (name) (get-type name env)]
      [fun (name te body)
           (local [(define arg-type (parse-type te))]
             (arrowT arg-type
                     (typecheck body (aBind name
                                             arg-type
                                             env))))]
      ...)))
```

```
(define typecheck : (FAE TypeEnv -> Type)
  (lambda (fae env)
    (type-case FAE fae
      ...
      [app (fn arg)
           ... (typecheck fn env) ...
           ... (typecheck arg env) ...]
      ...)))
```

```
(define typecheck : (FAE TypeEnv -> Type)
  (lambda (fae env)
    (type-case FAE fae
      ...
      [app (fn arg)
           (local [(define result-type (varT (box (none))))]
             ... (arrowT (typecheck arg env)
                         result-type)
             ... (typecheck fn env) ...)]
      ...)))
```

```
(define typecheck : (FAE TypeEnv -> Type)
  (lambda (fae env)
    (type-case FAE fae
      ...
      [app (fn arg)
           (local [(define result-type (varT (box (none))))]
             (begin
               (unify! (arrowT (typecheck arg env)
                                result-type)
                        (typecheck fn env)
                       fn)
               result-type))]
      ...)))
```

```
(define typecheck : (FAE TypeEnv -> Type)
  (lambda (fae env)
    (type-case FAE fae
      ...
      [if0 (test-expr then-expr else-expr)
           ... (typecheck test-expr env) ...
           ... (typecheck then-expr env) ...
           ... (typecheck else-expr env) ...]
      ...)))
```

```
(define typecheck : (FAE TypeEnv -> Type)
  (lambda (fae env)
    (type-case FAE fae
      ...
      [if0 (test-expr then-expr else-expr)
           (begin
             (unify! (typecheck test-expr env) (numT) test-expr)
             ... (typecheck then-expr env) ...
             ... (typecheck else-expr env) ...)]
      ...)))
```

```
(define typecheck : (FAE TypeEnv -> Type)
  (lambda (fae env)
    (type-case FAE fae
      ...
      [if0 (test-expr then-expr else-expr)
           (begin
             (unify! (typecheck test-expr env) (numT) test-expr)
             (local [(define test-ty
                        (typecheck then-expr env))]
               (begin
                 (unify! test-ty
                          (typecheck else-expr env)
                         else-expr)
                 test-ty)))]
      ...)))
```

```
(define typecheck : (FAE TypeEnv -> Type)
  (lambda (fae env)
    (type-case FAE fae
      ...
      [rec (name ty rhs-expr body-expr)
           (local [(define rhs-ty (parse-type ty))
                   (define new-ds (aBind name
                                          rhs-ty
                                          env))]
             (begin
               (unify! rhs-ty (typecheck rhs-expr new-ds) rhs-expr)
               (typecheck body-expr new-ds)))]
      ...)))
```